# **Linux**

Quelques astuces usuelles pour Linux / Debian (ça me sert aussi de mémoire secondaire )

#### **Général**

- [Gestion du matériel](https://wiki.drouard.eu/pub_zone/linux/materiel)
- $\cdot$  cat  $>$  file  $<<$  EOF
- [Suppression de la conf des packages supprimés](https://wiki.drouard.eu/pub_zone/linux/dpkg_purge)

#### **Supervision / Monitoring**

- [Supervision Nagios](https://wiki.drouard.eu/pub_zone/linux/nagios)
- [Bases rrdtool](https://wiki.drouard.eu/pub_zone/linux/rrdtool)
- [Stack Telegraf / InfluxDB / Grafana](https://wiki.drouard.eu/pub_zone/linux/stack_tig)

### **VideoLan Client - VLC**

• [Plugin Freebox TV](https://wiki.drouard.eu/pub_zone/linux/vlc_freebox_tv)

## **Sécurité**

[Mozilla Firefox](https://wiki.drouard.eu/pub_zone/linux/mozilla_firefox)

From: <https://wiki.drouard.eu/> - **Vim Online ;)**

Permanent link: **[https://wiki.drouard.eu/pub\\_zone/linux?rev=1512586237](https://wiki.drouard.eu/pub_zone/linux?rev=1512586237)**

Last update: **19:50 06/12/2017**

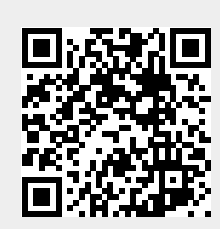